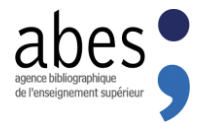

# Les transferts réguliers Sudoc

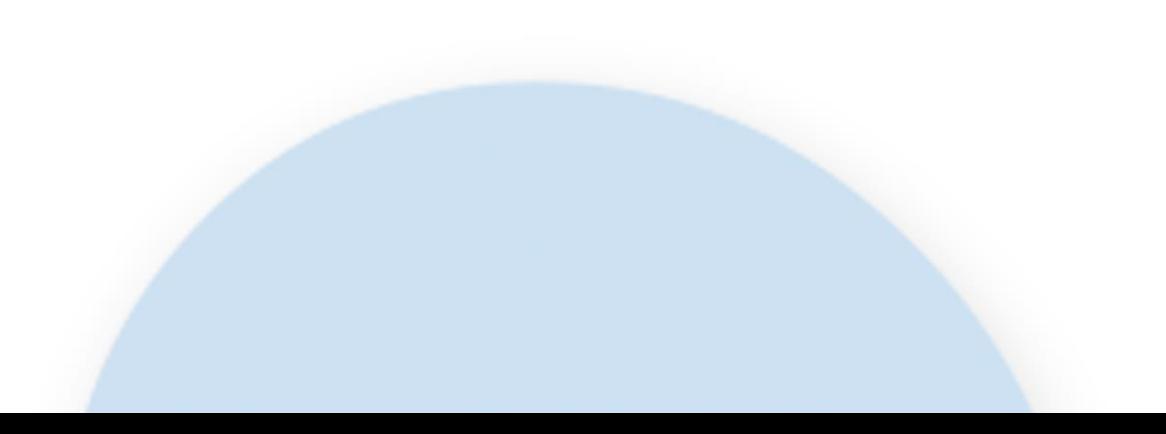

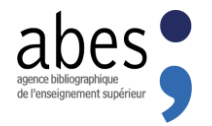

## **PRÉAMBULE**

# **L'ALIMENTATION DU CATALOGUE COLLECTIF**

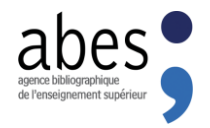

### **L'alimentation du catalogue collectif**

- Le catalogue **Sudoc** est alimenté par les bibliothécaires du réseau qui mettent leur travail en commun en cataloguant les documents possédés par leurs établissements dans un logiciel client, **WinIBW**.
- La mise <sup>à</sup> jour des catalogues locaux n'est pas immédiate : les modifications apportées au catalogue sont transmises a posteriori aux systèmes locaux, par le dispositif des *transferts réguliers*.
- L'objectif des transferts réguliers est d'assurer **l'alimentation des catalogues locaux avec les données saisies dans le Sudoc**.

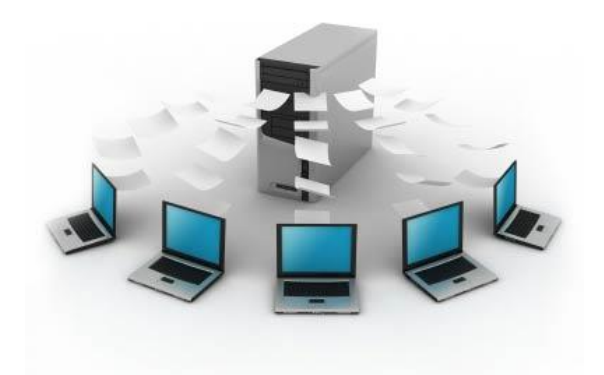

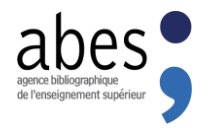

### **Les principes généraux**

Un fichier journal enregistre en temps réel les mises <sup>à</sup> jour effectuées dans la base

- **La création de notice avec première localisation**
- **La modification d'une notice existante**
- **L'ajout d'une localisation**

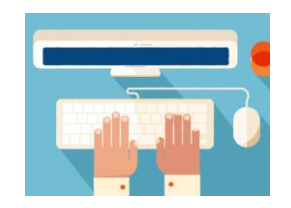

- Pour chaque mise <sup>à</sup> jour, le fichier journal enregistre la date et l'heure de l'opération, le numéro identifiant de la notice (**PPN**), l'établissement qui a effectué la mise à jour (identifié par son numéro **ILN**) ou encore le type de mise à jour.
- Un programme d'extraction identifie les notices créées ou modifiées et forme des paquets de données que chargeront les systèmes locaux des ILN localisés sur ces notices.

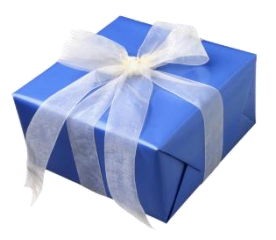

### **Qu'y a-t-il dans mon cadeau ???**

**Les fichiers fournis par l'Abes dans le cadre des transferts réguliers respectent le format d'échange de données bibliographiques ISO 27.09**

#### **Sont envoyées :**

- … Les notices bibliographiques et leurs localisations,
- dès lors qu'il y a eu création OU modification,
- que ce soit sur la notice bibliographique OU sur les localisations.

En plus de ces opérations, un établissement reçoit **toujours** les notices issues des opérations de dédoublonnage : il reçoit alors les notices résultant de ce dédoublonnage, chaque fois qu'il était localisé sur une notice détruite.

#### **Ce qui n'existe plus…**

Si un établissement modifie ou détruit une localisation ou toutes ses localisations sur une notice, celle-ci n'est pas renvoyée à son SGB. De même, une notice détruite n'est renvoyée à aucun SGB.

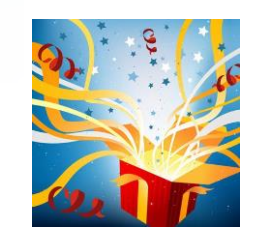

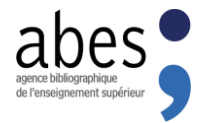

# LE PARAMÉTRAGE DES TRANSFERTS

 $\mathbf 1$ 

### **Le paramétrage des transferts**

- **Lors de la mise en place de son dispositif de transfert régulier, un établissement doit définir un certain nombre de variables en fonction du SGB utilisé et des ressources humaines disponibles.**
	- La périodicité du traitement
	- Le format d'échange
	- Le jeu de caractères utilisé
	- L'extraction des mises à jour propres ou de toutes les mises à jour
	- Le type de notice qui sera exporté

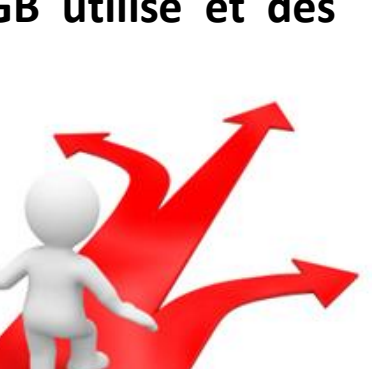

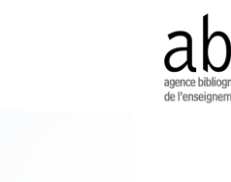

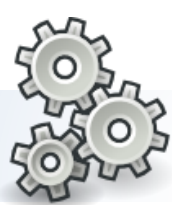

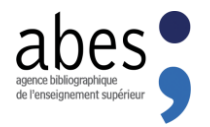

### **La périodicité des exports**

**Ce paramètre définit la fréquence d'extraction et d'envoi des notices avec deux choix possibles**

- **quotidienne** (du lundi au vendredi)
- **hebdomadaire** (lundi, vendredi ou dimanche)

Chaque extraction comprend tout le travail réalisé dans la base depuis le dernier envoi de notices, assurant le retour de **l'intégralité** des données traitées.

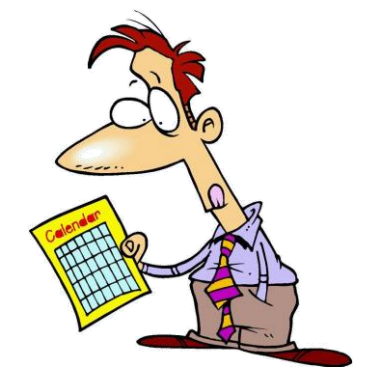

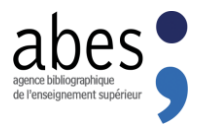

Les fichiers fournis sont conformes à la norme **ISO 27.09** d'échange informatique de notices bibliographiques.

L'Abes peut fournir les données bibliographiques au format :

- **UNIMARC bibliographique ou MARC 21 bibliographique**
- **UNIMARC autorités ou MARC 21 autorités**

Les données locales et d'exemplaires accompagnant les notices sont systématiquement fournies.

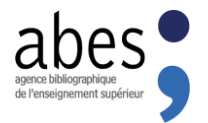

### **Le jeu de caractères**

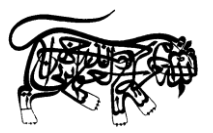

מוסעפצקרשת א ב ג רהוזחטיכל

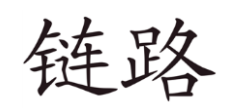

Le Sudoc est capable d'exporter les notices comportant uniquement des caractères latins mais peut aussi fournir des notices utilisant à la fois des caractères latins et non-latins (dites notices « multi-écritures »).

Ces notices « multi-écritures » pourront être fournies à TOUS les établissements : Dans le cas où le SGB de l'établissement ne gère que les caractères latins - **Unimarc ISO 646 + 5426** ou **Marc21 Ascii + Ansel**, seules les zones contenant les caractères de l'alphabet latin étendu (incluant les signes diacritiques) seront transmises.

Dans le cas où le SGB de l'établissement gère tous les caractères - **Unicode UTF-8**, les notices « multi-écritures » sont intégralement exportées.

Exemple d'export de notice « multi-écritures » standard  $-1<sup>er</sup>$  cas-

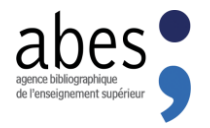

001 099518031 005 20060424115927.000 010 \$a5-17-027618-4\$brel. 100 \$a20060424d2005 k y0frea50 ca **101 0 \$arus 102 \$aRU** 105 \$aa | | | | 000fy 200 1 \$aLošadinaâ familiâ\$bTexte imprimé\$fA. P. Čehov 210 \$aMoskva\$cAST\$d2005 215 \$a1 vol. (363 p.)\$ccouv. ill. en coul.\$d21 cm 676 \$a891.7\$v22 700 1\$3027156397\$aTchekhov\$bAnton Pavlovitch\$f1860-1904\$4070 801 3\$aFR\$bAbes\$c20060424\$gAFNOR

En Unimarc ISO 5426 / Marc21 Ansel, seules les zones en caractères latins sont exportées.

Exemple d'export de notice « multi-écritures » en UTF-8  $-2<sup>nd</sup>$  cas-

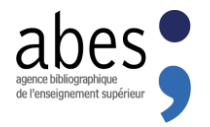

001 099518031 005 20060424115927.000 010 \$a5-17-027618-4\$brel. 100 \$a20060424d2005 k y0frea50 ca **101 0 Sarus 102 \$aRU** 105 Saa | | | | 000fy 200 1 \$6a01\$7ca\$аЛошадиная фамилия\$bTexte imprimé\$fA. П. Чехов 200 1 \$6a01\$7ba\$aLošadinaâ familiâ\$bTexte imprimé\$fA. P. Čehov 210 \$6a02\$7ca\$aМосква\$cACT\$d2005 210 \$6a02\$7ba\$aMoskva\$cAST\$d2005 215 \$a1 vol. (363 p.)\$ccouv. ill. en coul.\$d21 cm 676 Sa891.7Sv22 700 1\$6a06\$7ca\$3027156397\$aЧехов\$bАнтон Павлович\$f1860-1904\$4070 700 1\$6a06\$7ba\$3027156397\$aTchekhov\$bAnton Pavlovitch\$f1860-1904\$4070 801 3\$aFR\$bAbes\$c20060424\$gAFNOR

En Unicode UTF-8, les zones doublées (ici en rouge) sont également exportées. Cela permet de bénéficier d'un export enrichi, sous condition que le système local soit capable d'interpréter ces signes.

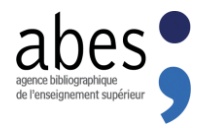

Les extractions permettent aux établissement de récupérer les notices modifiées pour lesquelles l'établissement est localisé :

2 options sont possibles pour le choix de notices à recevoir.

- transfert des « **mises à jour propres** » : les notices modifiées par un catalogueur de l'ILN concerné
- transfert de « **toutes les mises à jour** » : les notices modifiées par n'importe quel catalogueur du réseau ou par l'Abes

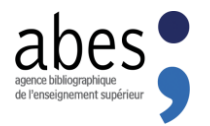

### **Le choix des fichiers**

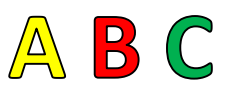

**L'Abes transmet au minimum les notices bibliographiques (fichiers ), selon le choix des établissements celles-ci peuvent être ou non accompagnées des fichiers associés suivants (dits fichiers et ):**

- Les « **notices bibliographiques liées** » sont des notices d'autres entités bibliographiques (liées en zone 4XX) en relation avec celles sous lesquelles un établissement est localisé. Ces fichiers sont livrés au même format que les notices A
- Les « **notices d'autorité liées** » sont liées par les zones 6XX et 7XX aux notices bibliographiques et bibliographiques liées. Ces fichiers sont livrés au format UNIMARC Autorité ou MARC 21 Autorité

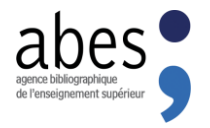

Si l'établissement ne souhaite recevoir que les **notices bibliographiques**, les notices bibliographiques liées apparaîtront sous forme d'expansion du titre et les autorités liées sous forme de vedettes incluses dans les notices bibliographiques.

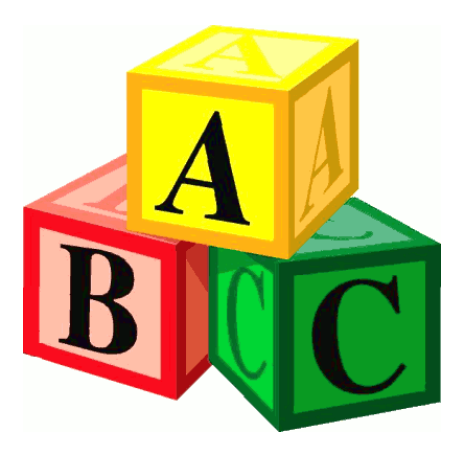

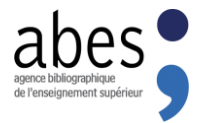

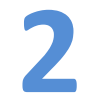

## **L'EXTRACTION DES FICHIERS**

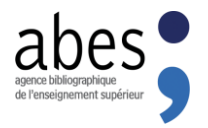

### **L'extraction des fichiers**

Chaque nuit, les «demandes d'extraction» (**jobs**) sont exécutées sur le système central et génèrent les fichiers de mise à jour pour chaque ILN.

Lorsqu'un programme d'extraction est terminé, le système envoie un message (dit « **message status 9** ») à une ou plusieurs **adresses** enregistrées.

Ce message détaille le ou les fichiers qui seront transférés en précisant le nombre de notices extraites, le format utilisé …

#### **Le nom des fichiers a toujours la même structure :**

TR**nnRxx**A001.raw (pour les notices bibliographiques  $\mathbb{A}$ )

où *nn* est le numéro unique du job d'extraction attribué à un ILN et où *xx* est le numéro d'exécution du traitement qui s'incrémente de 1 à chaque extraction.

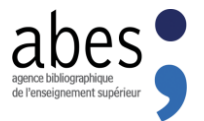

## Exemple de message validant l'extraction

**From: "Pica Beheer" [pica@carmin.sudoc.abes.fr](mailto:pica@carmin.sudoc.abes.fr) To: [système.local@SIGB.univ.fr](mailto:système.local@SIGB.univ.fr)**

**Subject: [trs\_apcc] For JobId = 716 and RunId = 82, status is 9 Date: Thu, 27 Jan 2011 00:55:23 +0100 (MET)**

BibServ **Numéro du job**  $:716$ Jobld Runld  $32^{\circ}$ **Numéro d'exécution du traitement Status** - 9 Comment : Job has been completed successfully List of Selected titles **DAT = Date et heure du traitement** DAT 20110127005521000 **RBF = Nombre de notices extraites RBF 11 DSN = Adresse du fichier sur le système central** DSN /pica/pse\_data/iln180/TR716r82A001.raw **ORS = Identifiant du système (toujours « 1 » = Sudoc)** ORS<sub>1</sub> FOR M **FOR = Format des données (toujours « M » = Marc)** CSL utf8 **CSI = Jeu de caractères utilisé** NOT Selection end 2011-01-27 00:54:18 **NOT Selection end = Limite chronologique de la sélection** NOT Number Of Copies: 11; ILN=180 **NOT Number of Copies = Nombre d'exemplaires List of Linked Authorities Informations relatives au fichier** DAT 20110127005521000 **des notices d'autorités liées RBF 48** DSN /pica/pse\_data/iln180/TR716r82C001.raw ORS 1 FOR M CSI utf8 NOT Selection end 2011-01-27 00:54:18 NOT Number Of Copies:0; ILN=180

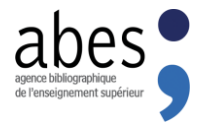

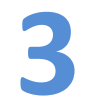

# LE DÉCLENCHEMENT DU TRANSFERT

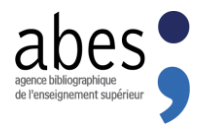

### **Le déclenchement du transfert FTP**

Une fois que le message *Status 9* est reçu en local, le processus de transfert des fichiers est déclenché par l'envoi d'un courriel appelé **GET TITLE DATA** ou **GTD** vers abes ftp@carmin.sudoc.abes.fr qui analysera le message de la façon suivante :

#### **Qui demande les mises à jour ?**

L'expéditeur du message doit posséder une **adresse** reconnue et enregistrée dans notre système

#### **Pour quel ILN les mises à jour sont-elles demandées ?**

Le corps du message doit contenir une ligne **GTD\_ILN =** qui indique l'ILN concerné

#### **Pour quelle année les mises à jour sont-elles demandées ?**

Une ligne **GTD\_Year =** indiquera l'année pour laquelle les fichiers sont demandés

#### **A quelle adresse les mises à jour doivent-elles être envoyées ?**

La variable **GTD File To** = doit contenir un nom de machine ou une adresse TCP/IP valide et enregistrée dans notre système

#### **Quel numéro de traitement est concerné ?**

La ligne **GTD\_Order = Trjob\*** où job est le numéro identifiant unique de traitement attribué à chaque ILN

**Quel sous-répertoire doit (éventuellement) être utilisé ?** Si besoin, la ligne **GTD\_Remote\_Dir =** indiquera un sous-répertoire de dépôt

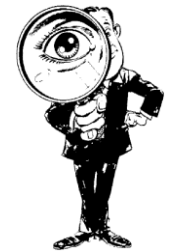

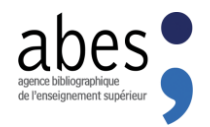

# **Warning !!! GTD Error**

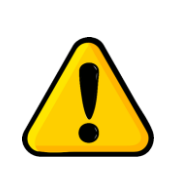

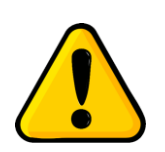

Si une de ces informations est considérée comme erronée par le système central, le transfert demandé ne se déclenche pas et l'expéditeur du message est averti par un courriel **GTD error** qui précisera la cause de l'échec.

**Erreur 110 : erreur dans le sujet du message Erreur 112 : numéro d'ILN manquant Erreur 115 : adresse non-autorisée**

Les autres codes d'erreur sont détaillés dans la documentation.

La plupart des échecs sont liés à un GTD mal formulé, mais en cas de difficulté le **guichet d'assistance [ABES](https://stp.abes.fr/)***stp* saura vous conseiller !

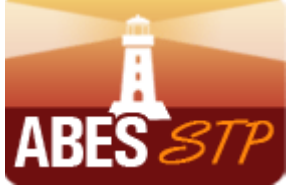

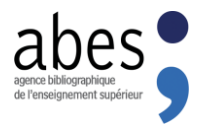

### **PUT / GET le transfert FTP**

**Deux options sont possibles pour le transfert des fichiers :**

 **FTP PUT :** à la réception du message GTD, le serveur de l'Abes dépose les fichiers sur le serveur local

**EFTP GET :** à la réception du message GTD, les fichiers sont stockés sur le serveur tampon Vermeil, à charge pour l'établissement de venir les récupérer

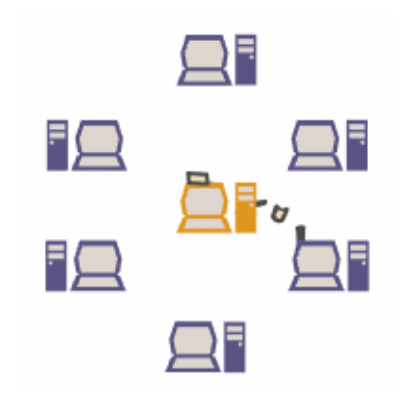

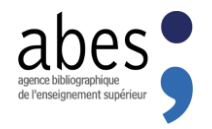

# **Pour résumer… 1. Le fonctionnement du PUT**

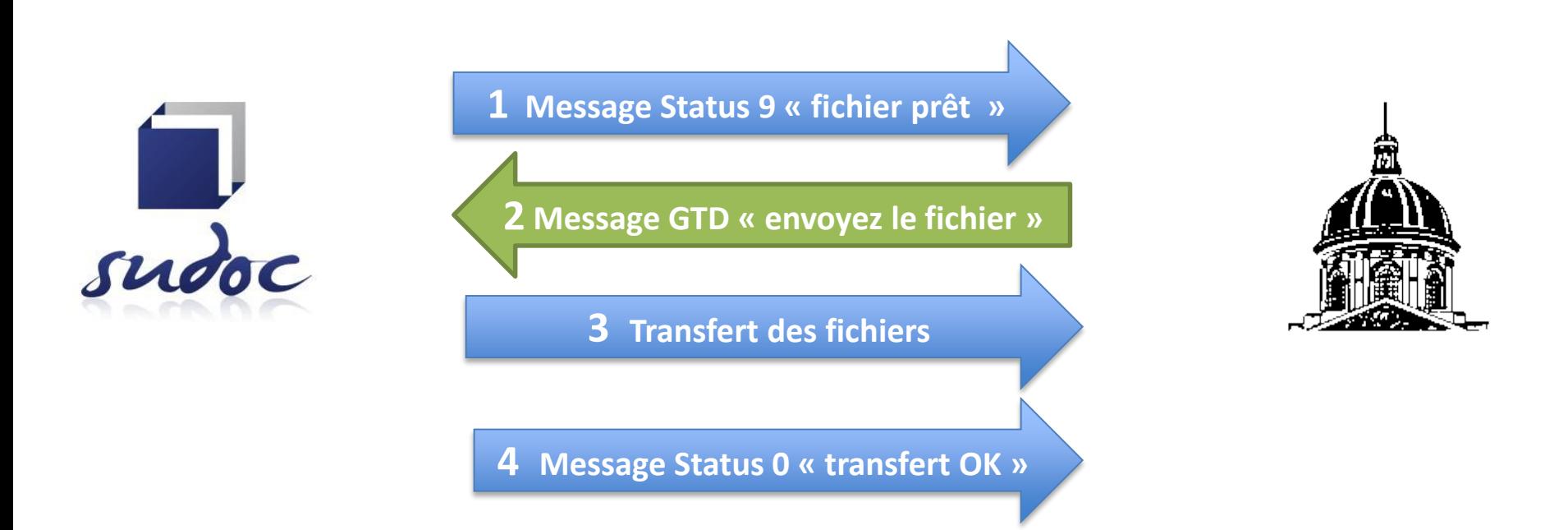

**Les messages** *Status 9* **et** *Status 0* **sont envoyés aux adresses communiquées par les établissements et enregistrées dans le système central**

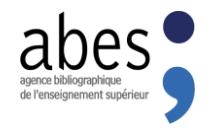

# **2. Le fonctionnement du GET Pour résumer…**

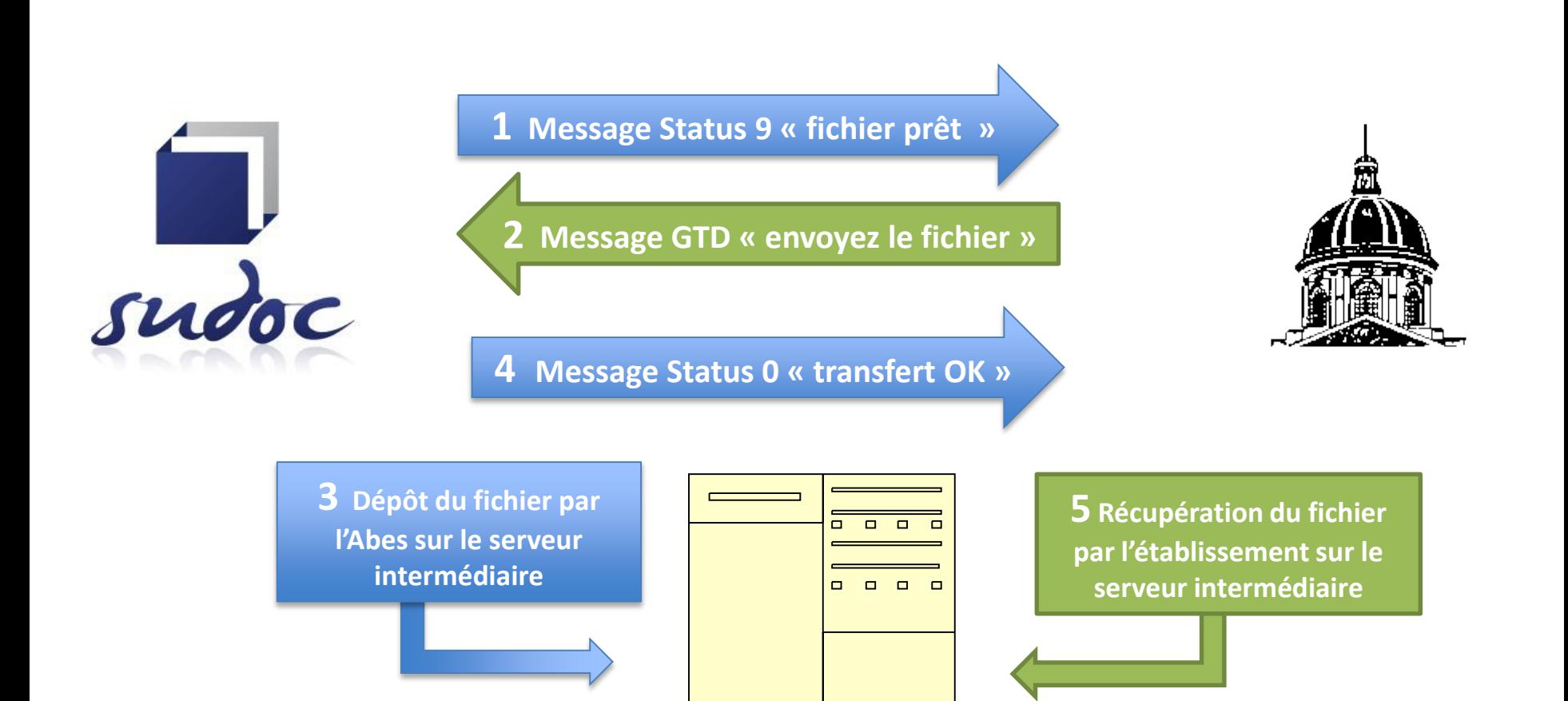

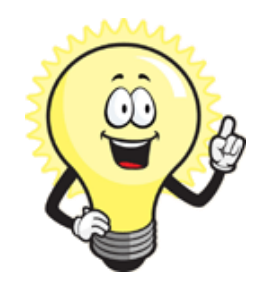

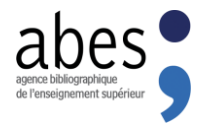

# **Pour aller plus loin…**

# **Le dossier de spécification pour les échanges de données Sudoc – SGB [www.abes.fr](http://www.abes.fr/)**

# **Les manuels du Guide méthodologique [http://documentation.abes.fr](http://documentation.abes.fr/)**

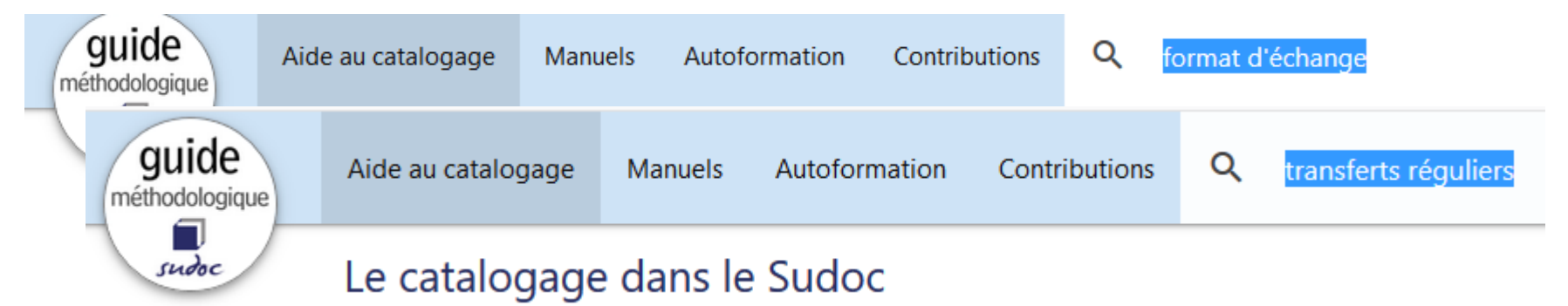

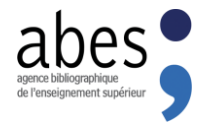

# abes agence bibliographique de l'enseignement supérieur